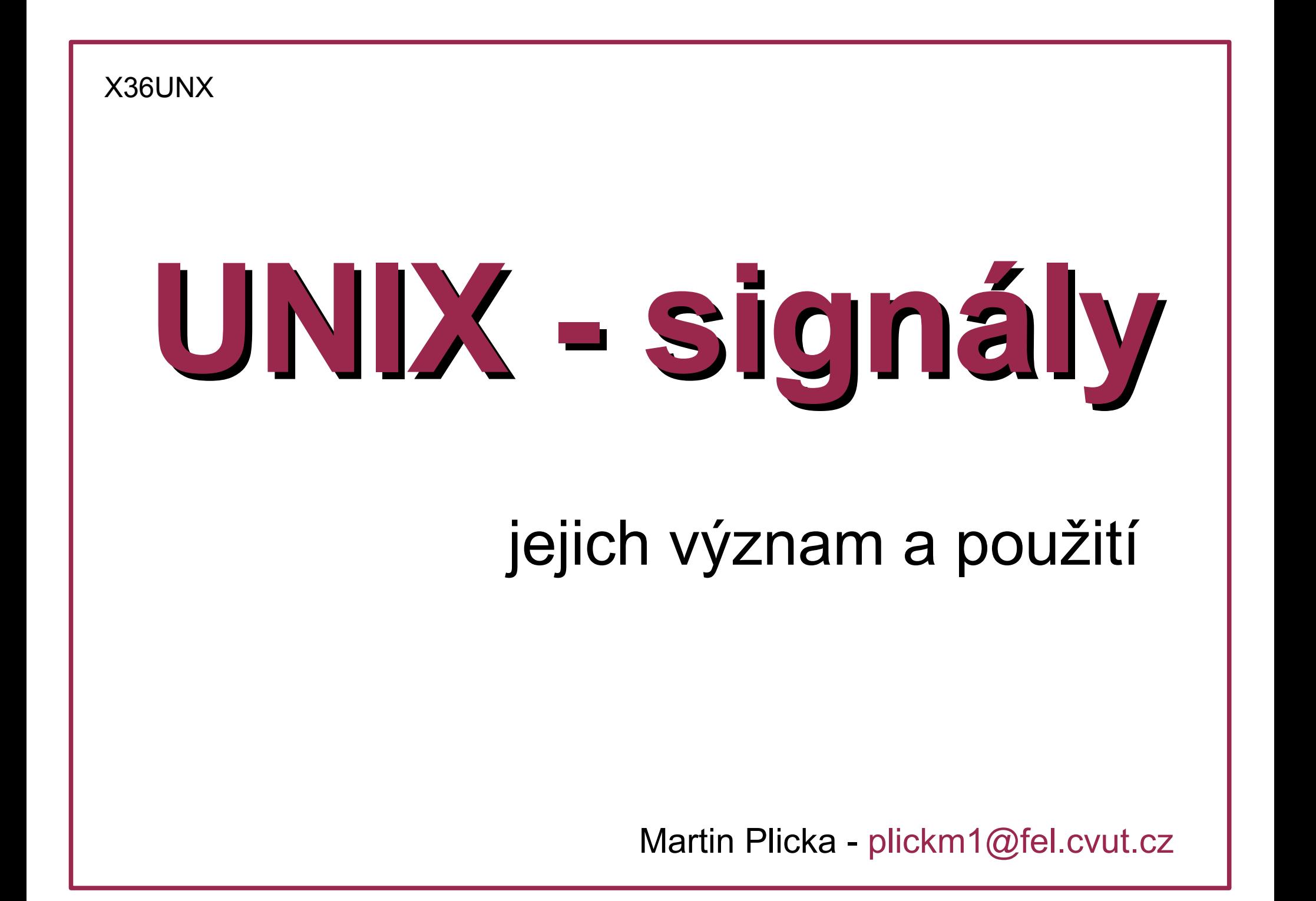

# **Co jsou signály ?**

- Softwarová přerušení zaslaná procesu jiným procesem, terminal driverem, jádrem
- Druhy signálů jsou očíslovány (od 0 výše) a pojmenovány. Seznam – např. **kill -l**
- **Synchronní** původcem je ten samý proces (nepovolený zápis do paměti, nepovolená instrukce, dělení nulou ...)
- **Asynchronní** původcem je jiný proces, terminálový driver (uživatel z klávesnice, ukončení spojení, shutdown ...)

## **Reakce na signály**

#### **Výchozí:**

- Terminate (Exit) přerušení procesu
- Core přerušení a vytvoření souboru **core** s výpisem použité paměti
- Ignore ignorování signálu
- Stop zastavení procesu

#### **Vlastní:**

- Odchycení a vlastní obsluha (ignorování, vlastní rutina...), viz např. **man signal(3C), sigaction(2)**
- Signály **SIGKILL**, **SIGSTOP** nelze odchytit, ignorovat

## **Příklady signálů** – man signal(3HEAD)

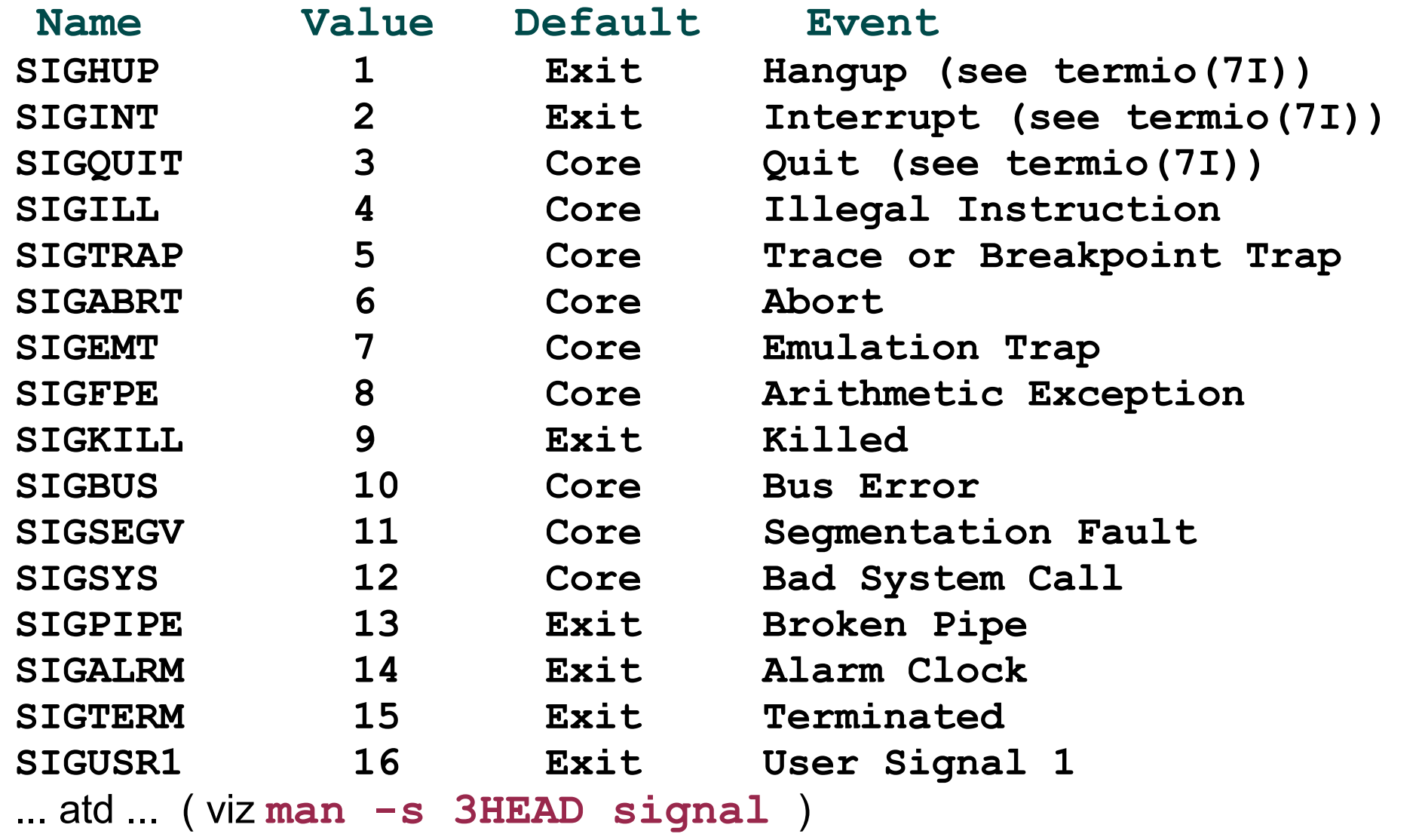

+ signál **SIGEXIT(0)** - je odeslán procesem sám sobě při ukončení

### **Příklad - synchronní signály**

**SIGFPE(8):** např. dělení nulou

**[plickm1@sunray1:test]./fpe Arithmetic Exception [plickm1@sunray1:test]**

```
fpe.c:
int a;
int main (){
a = 5/0; // !!!
}
```
**SIGSEGV(11):**

nepovolený zápis do paměti

**[plickm1@sunray1:test]./segv Segmentation Fault [plickm1@sunray1:test]**

```
segv.c:
int * a;
int main (){
a = (int *) 0;
a [1] = 5; // !!!
}
```
## **15 - SIGTERM**

- Standardní signál pro předčasné přerušení procesu
- Proces jej může odchytit a vykonat vlastní rutinu, ignorovat
- Použit při volání příkazů **kill**, **killall** apod. bez explicitního výběru signálu

# **9 - SIGKILL**

- Standardní signál pro předčasné násilné přerušení procesu.
- Proces nemá šanci jej odchytit, ignorovat

#### **SIGTERM & SIGKILL**

• Používají se i např. na konci skriptů pro vypnutí systému, zde soubor Linuxu: **/etc/rc0.d/S90halt**

```
 ...
# Now kill them all
killall5 -15
sleep 1
echo -n "${BLUE}Sent all processes the TERM signal...${NORMAL}"
mysleep "$BLUE"
killall5 -9
sleep 1
echo -n "${RED}Sent all processes the KILL signal...${NORMAL}"
mysleep "$RED" 
 ...
```
**killall5 -** zasílá v **Linuxu** signály všem běžícím procesům vyjma sebe a rodiče (**killall** v Linuxu a Solarisu se liší !!!)

## **1 – SIGHUP**

#### **Historie:**

• Připojení terminálu bylo realizováno pomocí modemu nebo seriové linky. Při rozpojení (HangUP = "zavěšení") bylo nutno informovat programy

#### **Dnes:**

- Při zavření terminálu se odešle SIGHUP běžícímu shellu, ten jej zachytává a ukončuje své potomky
- Proces jej při svém ukončení rozesílá potomkům
- Alternativně lze u démonů (např. Apache) signálem SIGHUP vynutit znovunačtení konfigurace

## **Příkaz NOHUP**

• Nucené ukončení procesu při ukončení shellu (odhlášení) lze obejít použitím příkazu **nohup**.

**nohup nas\_prikaz &**

- Proces poběží i po zavření shellu
- Případný výstup programu je směrován do souboru nohup.out

## **2 – SIGINT**

- Je posílán terminálovým driverem po stisku nadefinovaných kláves (stand. **<CTRL+C>**)
- Standardní akce je ukončení

# **3 – SIGQUIT**

- Je posílán terminálovým driverem po stisku nadefinovaných kláves (stand. **<CTRL+\>**)
- Standardní akce je ukončení a výpis paměti do souboru (**Core**)

#### **Příkaz STTY**

• Slouží ke konfuguraci terminálu, mj. k určení kláves pro signály SIGINT a SIGQUIT

```
[plickm1@sunray1:test]# nastaví CTRL+B pro SIGINT
[plickm1@sunray1:test]stty intr ^B
[plickm1@sunray1:test]# vypíše aktuální nastavení
[plickm1@sunray1:test]stty -a
speed 9600 baud;
rows = 24; columns = 80; ypixels = 0; xpixels = 0;
csdata ?
eucw 1:0:0:0, scrw 1:0:0:0
\text{intr = } \text{b}; quit = \text{A}; erase = \text{A}?; kill = \text{A}u;
eof = ^d; eol = <undef>; eol2 = <undef>; swtch = <undef>;
start = \alpha q; stop = \alpha s; susp = \alpha z; dsusp = \alpha y;
rprnt = \Delta r; flush = \Delta o; werase = \Delta w; lnext = \Delta v;
...atd...
```
## **Příkaz KILL**

• Odešle signál procesu nebo úloze

#### **Syntaxe (Bash built-in):**

**kill [-s sigspec | -n signum | -sigspec] [pid | job] ...** nebo **kill -l [sigspec | exit\_status] Příklady: kill 123** - odešle SIGTERM(15) procesu s PID=123 **kill %1** - odešle SIGTERM(15) úloze s ID=1 **kill -KILL 123** - odešle SIGKILL procesu s PID=123 **kill -n 9 123 456** - odešle SIGKILL procesům s PID=123 a 456 **kill -l** - vypíše tabulku existujícíh signálů **kill**  $-1$  HUP - vypíše číslo signálu SIGHUP **kill -l 3** - vypíše jméno signálu s č. 3

**Pozn.:** Existuje více implementací příkazu kill.

### **Příkaz TRAP**

• Nastaví uživatelskou odezvu na signál v shellu

#### **Syntaxe (Bash built-in):**

```
trap [-lp] [arg] [sigspec ...]
```
Nastaví spuštění příkazu **arg** při obdržení zadaného signálu.

#### **Příklady:**

- 
- **trap -l** vypíše seznam existujících signálů
- **trap** vypíše seznam nastavených odezev
- **trap** "echo Int" INT nastaví odezvu pro SIGINT (vypíše "Int")
- **trap "" INT** nastaví ignorování SIGINT
- **trap - INT** vrátí výchozí odezvu pro SIGINT
- **trap -p INT SEGV** vypíše seznam nastavení pro dané signály

#### **ZDROJE ?**

**Manuálové stránky:**

● **signal(3HEAD)**

● **bash**

... a další

#### **WWW:**

[http://www.wikipedia.org](http://www.wikipedia.org/) hesla "SIGHUP" a jiné signály